### Resurrecting "cruft"

#### A tool for cleaning up the system and finding packaging bugs

Marcin Owsiany

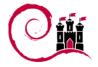

June 7, 2007

Resurrecting "cruft"

- E

## Outline

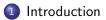

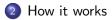

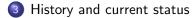

Marcin Owsiany (Debconf 7)

Resurrecting "cruft"

→ < ≣ > ≣ June 7, 2007 2 / 10

(日) (同) (三) (三)

### What is cruft

A tool for finding things:

- which shouldn't exist, but do exist, or
- which should exist, but don't

## What is cruft

A tool for finding things:

- which shouldn't exist, but do exist, or
- which should exist, but don't

Example

porridge@kielonek:~\$ sudo cruft

Image: A math a math a math

## What is cruft

```
A tool for finding things:
```

- which shouldn't exist, but do exist, or
- which should exist, but don't

#### Example

```
porridge@kielonek:~$ sudo cruft
```

cruft report: Tue Jun 5 18:12:03 BST 2007

```
---- unexplained: / ----
/razor-agent.log
/etc/passwd.tmp
/var/log/bootstrap.log
```

```
end.
porridge@kielonek:~$
```

## Outline

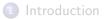

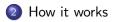

3 History and current status

Marcin Owsiany (Debconf 7)

Resurrecting "cruft"

イロト イヨト イヨト イヨト

Running find on all filesystems, except:

• explicitly ignored,

イロト イヨト イヨト イヨト

• proc, nfs, etc

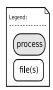

Marcin Owsiany (Debconf 7)

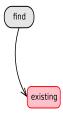

Running find on all filesystems, except:

- explicitly ignored,
- proc, nfs, etc

Result into put /var/spool/cruft/file\_\* (one file per filesystem scanned)

( ) < ( ) < ( )

Legend:

process file(s)

Marcin Owsiany (Debconf 7)

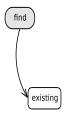

Second stage — "explain" scripts:
 provided by cruft, package maintainers, or sysadmin,

イロト イポト イヨト イヨト

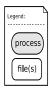

Marcin Owsiany (Debconf 7)

Resurrecting "cruft"

→ < ≣ > ≣ June 7, 2007 5 / 10

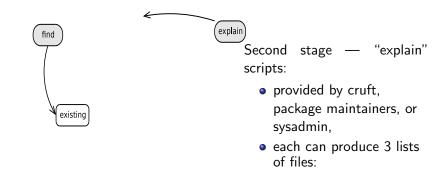

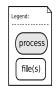

Marcin Owsiany (Debconf 7)

Resurrecting "cruft"

June 7, 2007 5 / 10

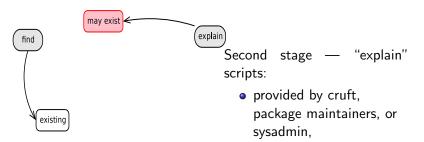

- each can produce 3 lists of files:
  - which may exist (logs, spools, caches),

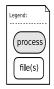

Marcin Owsiany (Debconf 7)

Resurrecting "cruft"

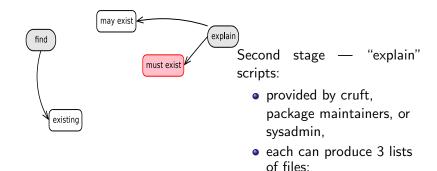

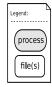

 which may exist (logs, spools, caches),

 which must exist (dpkg-installed, diversions...),

★ ∃ >

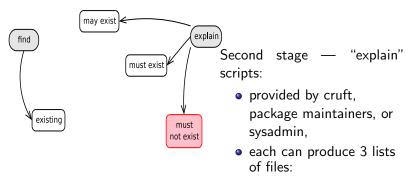

- which may exist (logs, spools, caches),
- which must exist (dpkg-installed, diversions...),
- which must not exist (localepurge)

→ Ξ →

Legend: (process) (file(s)

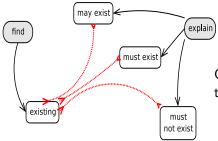

Comparing system to explanations:

<ロ> (日) (日) (日) (日) (日)

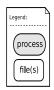

Marcin Owsiany (Debconf 7)

Resurrecting "cruft"

→ < ≣ > ≣ June 7, 2007 5 / 10

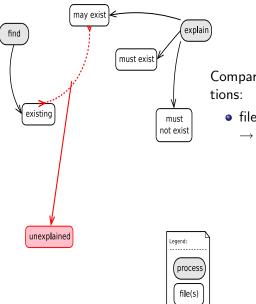

Comparing system to explanations:

file exists, but may not
 → unexplained

イロト イポト イヨト イヨト

Marcin Owsiany (Debconf 7)

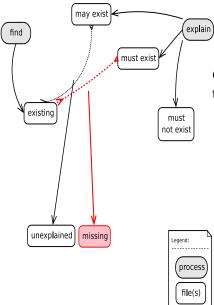

Comparing system to explanations:

- file exists, but may not
   → unexplained
- file must exist, but does not  $\rightarrow$  missing

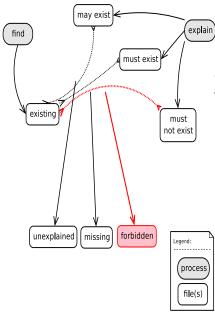

Comparing system to explanations:

- file exists, but may not  $\rightarrow$  unexplained
- file must exist, but does not  $\rightarrow$  missing
- file must not exist, but does  $\rightarrow$  forbidden

• • = • • = •

Marcin Owsiany (Debconf 7)

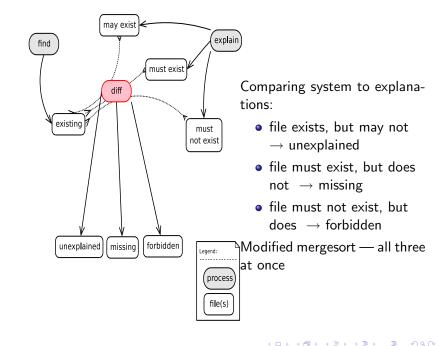

June 7, 2007 5 / 10

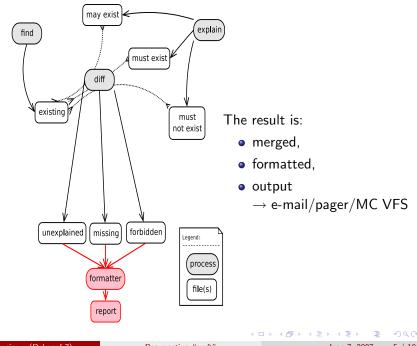

Marcin Owsiany (Debconf 7)

June 7, 2007 5 / 10

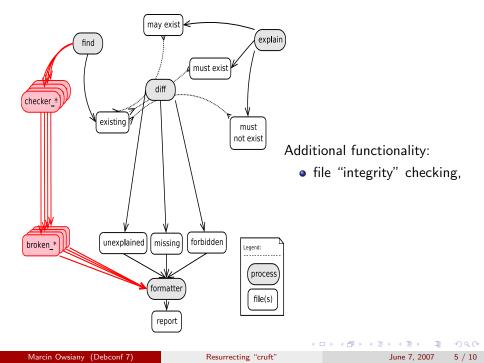

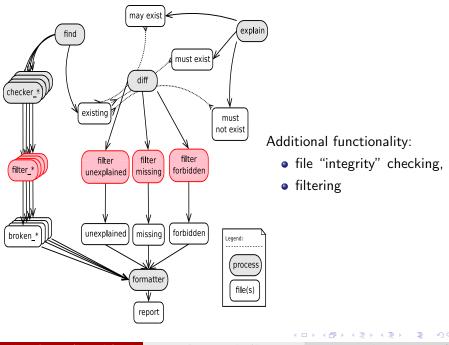

Marcin Owsiany (Debconf 7)

June 7, 2007 5 / 10

# General file "integrity" checking

Mechanism:

- as find runs, it additionally produces lists of files of given type (e.g. all symlinks),
- a checker script for the given type is then run on resulting list,
- output from the checker subsequently added to the report

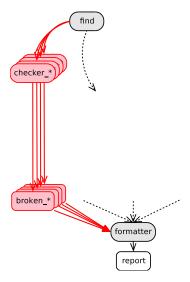

# General file "integrity" checking

Mechanism:

- as find runs, it additionally produces lists of files of given type (e.g. all symlinks),
- a checker script for the given type is then run on resulting list,
- output from the checker subsequently added to the report

Purpose:

- currently: only checking for broken symlinks,
- potentially: doing any filetype-specific attributes check (sockets, HURD translators...)

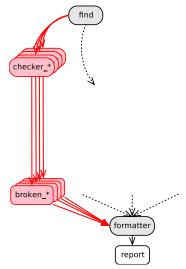

## Filtering

How:

- performed by a small pattern-matching program packaged with cruft,
- patterns provided in files by packagers, sysadmin or cruft

#### Example

/var/cache/apt/archives/\*
/usr/share/doc/HTML/\*\*
/var/lib/doc-base/info/\*.list

• • • • • • • • • • • •

# Filtering

How:

- performed by a small pattern-matching program packaged with cruft,
- patterns provided in files by packagers, sysadmin or cruft

#### Example

```
/var/cache/apt/archives/*
/usr/share/doc/HTML/**
/var/lib/doc-base/info/*.list
```

Why:

- lets sysadmin ignore problematic cruft which they accept or over which they have no control (a result of a bug in package),
- helps with conflicting rules or buggy packages (re)moving other pkgs' files, broken symlinks...
- will let cruft use dpkg "extrafiles" database

E SQA

(日) (周) (三) (三)

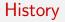

• written in early 1998 by Anthony Towns,

・ロト ・ 日 ト ・ ヨ ト ・ ヨ ト

## History

- written in early 1998 by Anthony Towns,
- shortly afterwards policy proposal for dpkg "extrafiles";

(日) (同) (三) (三)

## History

- written in early 1998 by Anthony Towns,
- shortly afterwards policy proposal for dpkg "extrafiles"; dpkg not changed, proposal abandoned,
- bit-rotting 1999-2005,

< ロ > < 同 > < 回 > < 回 > < 回 > < 回

## History

- written in early 1998 by Anthony Towns,
- shortly afterwards policy proposal for dpkg "extrafiles"; dpkg not changed, proposal abandoned,
- bit-rotting 1999-2005,
- picked up by me in 2005; since then:
  - imported to alioth SVN,
  - almost all bugs fixed,
  - a few features added,
  - some code rewritten,
  - most code cleaned up
- current status can be summed up as "does not report false-positives on a fresh base installation"

## Conclusions

- condition improved a lot over the last couple of years,
- still far from complete:
  - some refactoring and cleanup still necessary,
  - the huge job of covering the distribution with explain scripts and/or filter files still left

## Conclusions

- condition improved a lot over the last couple of years,
- still far from complete:
  - some refactoring and cleanup still necessary,
  - the huge job of covering the distribution with explain scripts and/or filter files still left
- possibility to use as a package testing tool:
  - declare what files can be created during package installation and usage,
  - cruft checks no other filesystem changes occured,
  - could help detecting bugs such as:
    - ★ mistakes setting up alternatives and diversions,
    - things like /razor-agent.log appearing when using programs

### Conffiles and Configuration files (again).

http://lists.debian.org/debian-policy/1998/04/msg00032.html

### PROPOSAL: Extrafiles (was Re: Conffiles...).

http://lists.debian.org/debian-policy/1998/04/msg00089.html

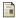

### Cruft update.

http://lists.debian.org/debian-devel/2001/09/msg00647.html

#### The package "cruft" needs help.

http://lists.debian.org/debian-devel/2004/02/msg01915.html

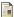

#### Cruftfs wishlist bug.

http://bugs.debian.org/407475

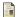

### Cruft project on Alioth.

http://alioth.debian.org/projects/cruft/

< ロ > < 同 > < 回 > < 回 > < □ > < □ >